How To Factory Reset [Macbook](http://new.inmanuals.com/get.php?q=How To Factory Reset Macbook Pro 2010) Pro 2010 >[>>>CLICK](http://new.inmanuals.com/get.php?q=How To Factory Reset Macbook Pro 2010) HERE<<<

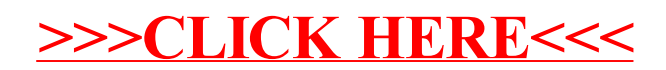